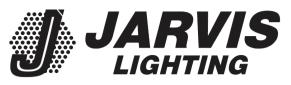

# **UFO High Bay**

## **INSTRUCTION MANUAL**

• Thank you for purchasing our UFO Highbay. Please read the below articles carefully to see how to use this product safely.

• Warning contents and attention contents related to product safety use, please be sure to follow it.

### **Warning**

- This UFO High bay within the input voltage range:120-277VAC,50/60Hz.
- If input voltage exceeds this range, it may cause light failure. Please be sure to operate under correct input voltage.
- Ensure ambient operating temperature of -40°F(-40°C) through 122°F(50°C).
- Using this UFO High bay in temperatures outside of this range will reduce the UFO High bay lifespan.
- Make sure to turn off power before starting the installation process.

### ▲ Attention

- IP rating: IP65, can work under wet locations.
- Please keep the UFO High bay away from any corrosive substance. When you clean it, please use damp or dry cloth.

| Model         | A51-A-G2-15ML22-XXXXXXX-YYY-ZZZZ-XXX-WWW | A51-A-G2-22ML36-XXXXXXX-YYY-ZZZZ-XXX-WWW |
|---------------|------------------------------------------|------------------------------------------|
| Power         | 100W/125W/150W                           | 150W/200W/240W                           |
| Input Current | 0.92A/1.15A/1.38A                        | 1.38A/1.83A/2.2A                         |
| Input Voltage | AC120-277V                               |                                          |
| Frequency     | 50/60Hz                                  |                                          |

XXXXXXX can be any 7 characters representing color temperature;

YYY can be any 3 characters representing light-emitting angle;

ZZZZ can be any 4 characters representing driver dimming and auxiliary power type;

XXX can be blank or three characters to represent commercial code for marketing purpose and no impact safety related critical components and constructions. WWW can be blank or three characters to represent commercial code for marketing purpose and no impact safety related critical components and constructions.

### Installation Instruction

### 1.Tighten the hook clockwise

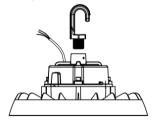

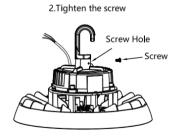

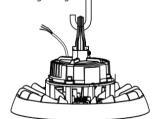

3.Hang the light

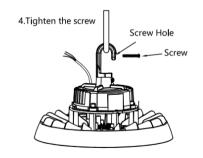

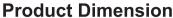

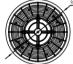

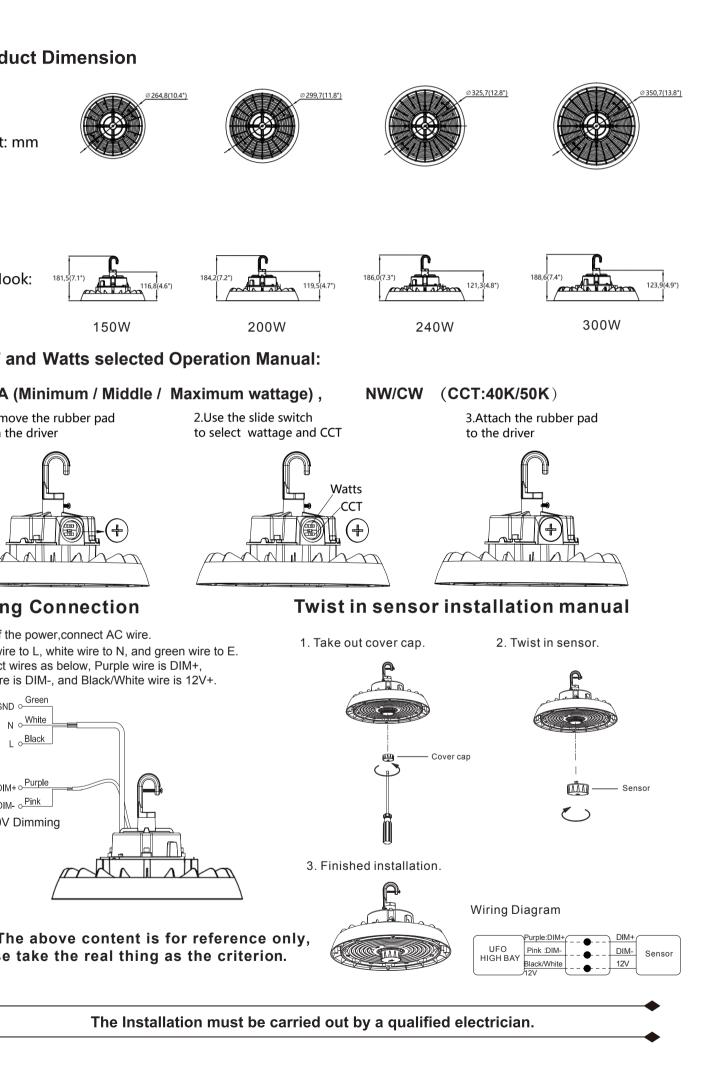

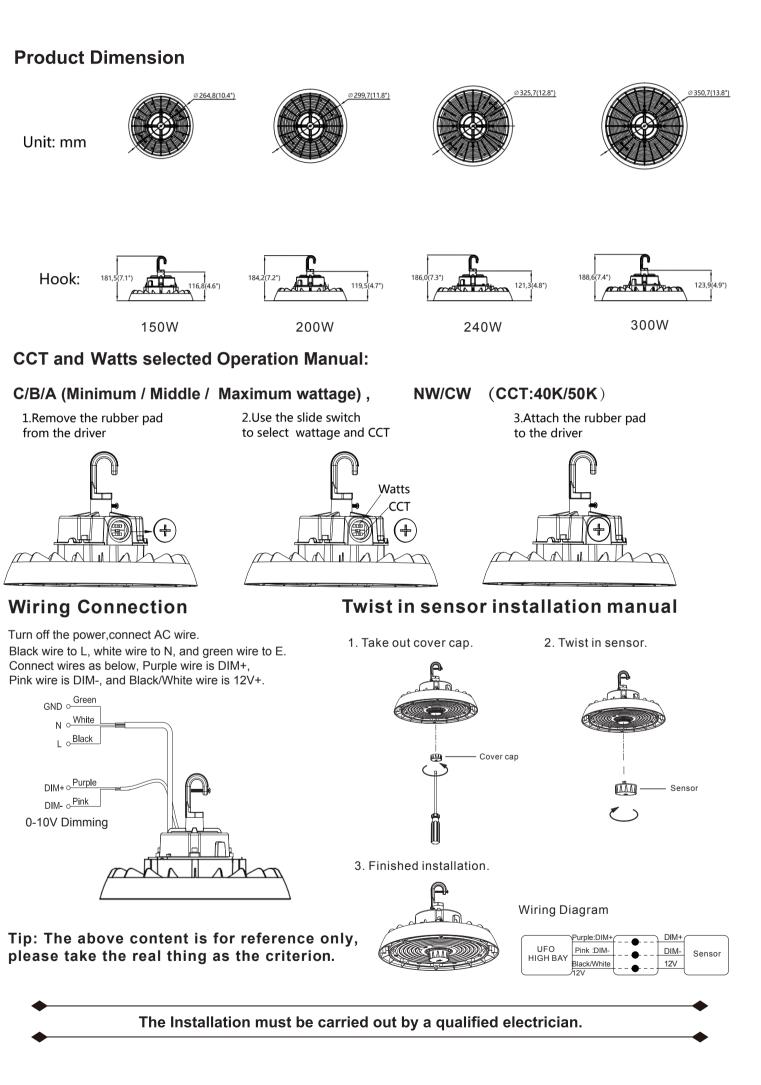

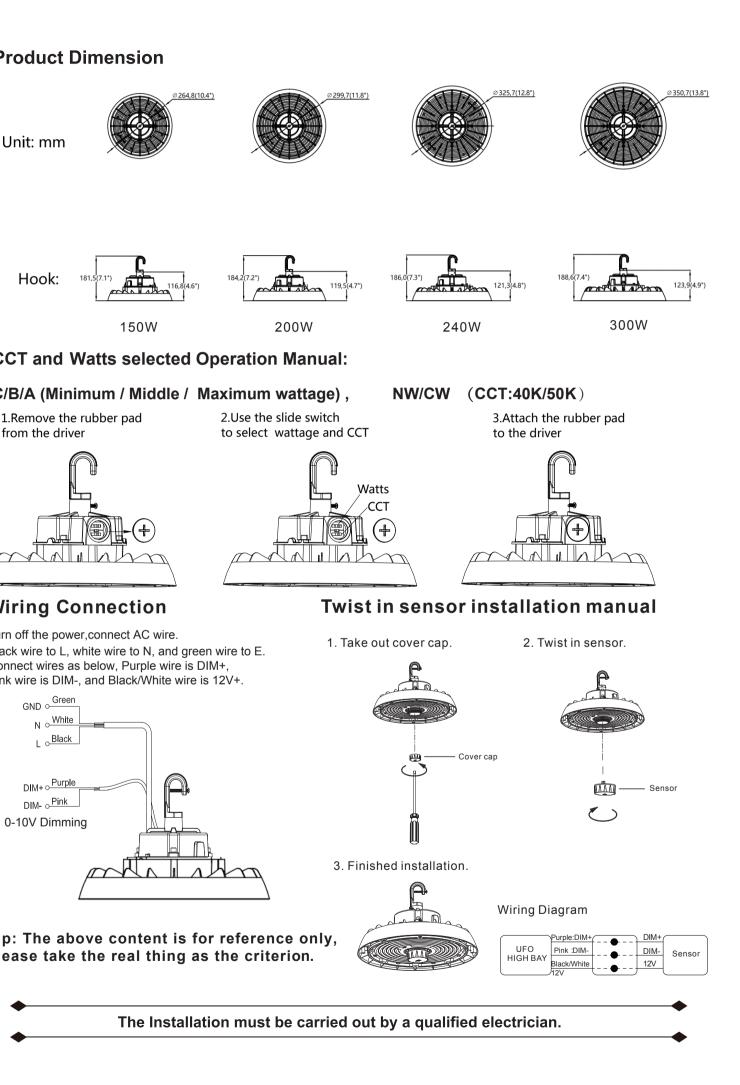

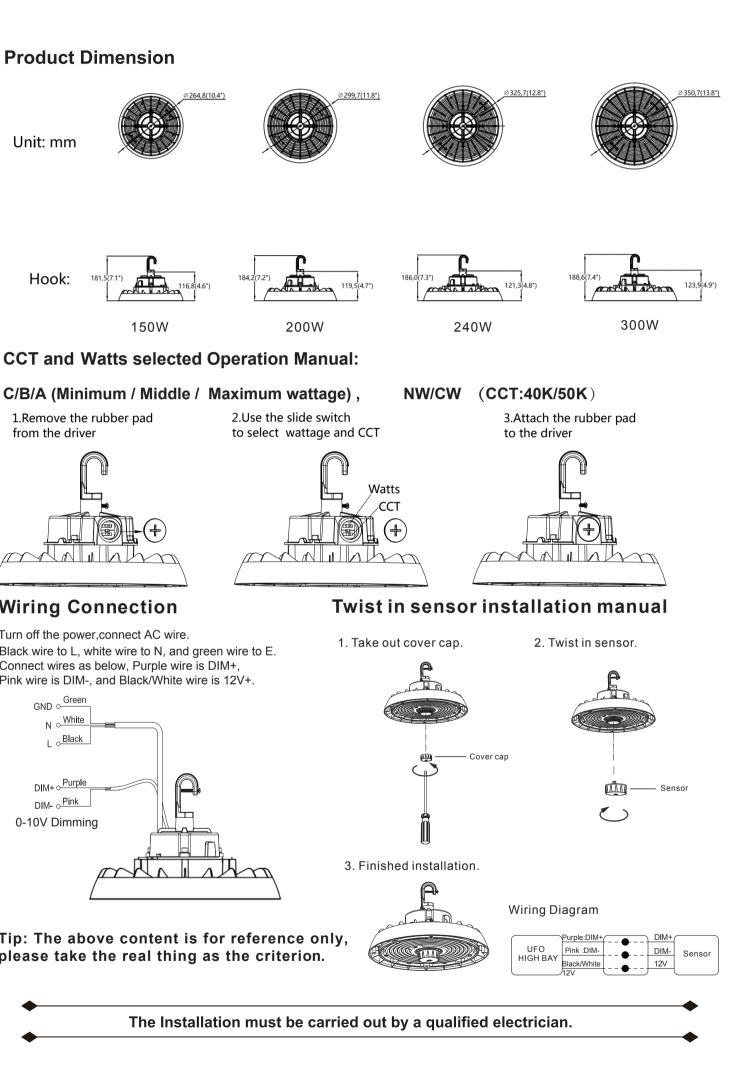